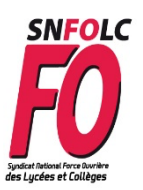

### **Elections Professionnelles du 1er au 8 décembre 2022 Comment faire pour voter** *Force Ouvrière* **? Guide pas à pas**

Plus que jamais, pouvoir voter pour les listes *FO* aux prochaines élections professionnelles du 1er au 8 décembre 2022 relèvera du parcours du combattant. Toutes les dispositions-dont vous prendrez connaissance dans ce guide- prises, selon le ministère, pour éviter toute fraude, toute usurpation d'identité, constituent autant d'obstacles sur le chemin du vote. Elles nous renforcent dans notre conviction qu'il faut un retour à un vote à l'urne, dans nos établissements scolaires.

Mais nous n'avons pas le choix : pour défendre l'existence même de notre outil syndical *Force Ouvrière* de défense des situations individuelles et revendications collectives, il nous faut relever le défi : voter et faire voter massivement *FO* pour garantir le maintien de notre représentativité auprès de notre hiérarchie académique et ministérielle.

Ce guide est fait pour vous. Mais aussi pour aider tous les collègues que vous connaissez autour de vous qui souhaitent voter *FO*.

Il se conclut par un mémento. Inscrivez-y vos éléments personnels, confiez-les-nous au fur et à mesure si vous avez peur de les perdre : nous les tiendrons à votre disposition. N'oublions pas que la période du 1<sup>er</sup> au 8 décembre sera une période de conseils de classes, très chargée, peu propice au temps qui serait nécessaire pour refaire depuis le début ce chemin du combattant.

## **1) Dès maintenant : j'ouvre mon espace électeur**

- Soit en utilisant le mail reçu sur l'adresse professionnelle (prénom.nom@ac-creteil.fr) le 13 octobre dernier contenant un lien à usage unique
- Soit si je n'ai pas reçu ce mail, en allant sur le portail www.education-jeunesse-recherchesports.gouv.fr/electionspro2022 .

Identifiant : adresse mail professionnelle

Je clique sur *réassort* du mot de passe, puis je valide par le lien reçu sur l'adresse mail professionnelle

**Je crée mon « mot de passe » électeur :** 12 caractères minimum, dont 1 majuscule, 1 minuscule, 1 chiffre et 1 caractère spécial

**Je choisis une** *question défi* et j'enregistre ma réponse secrète (utile pour avoir un nouveau code de vote – cf étape n°2 ci-dessous – en cas de perte ou non réception de la notice)

Si vous avez des difficultés à vous connecter à votre adresse professionnelle ? Nous contacter sans attendre !

Vous n'êtes pas reconnu comme électeur ? Là aussi, nous contacter urgemment… On vérifiera si vous êtes sur les listes électeurs et, le cas échéant, on peut porter réclamation avant le 8 novembre !

# **2) Avant fin novembre : je récupère ma notice de vote**

Elle contient mon « code de vote » personnel.

Cette notice est remise en mains propres sur mon lieu de travail (sauf pour les collègues en congés divers qui la recevront par courrier postal et pour certains TZR non affectés à l'année qui la recevront par voie dématérialisée).

Si je ne parviens pas à la récupérer, pas de panique ! La fonction « réassort » (voir ci-dessus), à partir de l'espace électeur, permet de récupérer un nouveau code de vote, via l'adresse mail professionnelle (je me munis de mon NUMEN ou de mon numéro de sécurité sociale indiqué sur ma fiche de paye)

## **3) Dès le 1er décembre, et au plus tard le 8 décembre**

#### **(heure limite indiquée : 17h, mais gare aux bugs…), je vote** *FO*

- Je me connecte à mon espace électeur (www.education-jeunesse-recherchesports.gouv.fr/electionspro2022 . ) avec mon identifiant (adresse mail professionnelle) et mon mot de passe électeur (celui crée en phase 1)
- Je clique sur « je vote » et je me fais reconnaître par mon « code de vote » (phase 2)
- Je vote à **TOUS** les scrutins
	- $\checkmark$  Si je suis titulaire enseignant, CPE, Psy-EN: 4 votes (CSA ministériel, CSA de proximité, CAP Nationale, CAP Académique)
	- $\checkmark$  Si je suis titulaire ATRF : 3 votes (CSA ministériel, CSA Académique, CAP Académique)
	- $\checkmark$  Si je suis non titulaire (enseignant, CPE, Psy-EN, AED, AESH, ATRF) : 3 votes (CSA ministériel, CSA Académique, CCP)

#### **Mémento : quelles sont les informations que je dois retenir pour voter ?**

**Infos pour accéder à mon espace électeur (www.education-jeunesse-recherche-sports.gouv.fr/electionspro2022)**

Mon identifiant (adresse mail professionnelle) : …………………………………………………………………………………

Mot de passe électeur (une fois l'espace crée) : …………………………………………………………………………………

La question-défi (et sa réponse) en cas d'oubli du code de vote : ……………………………………………………

**Info pour voter une fois sur l'espace électeur :** 

Code de vote (sur la notice reçue en novembre ou suite à réassort via l'espace électeur) :…………………………..

**Le fixe de mon syndicat académique : 01 49 80 91 95 Le portable de mon syndicat départemental : 06 82 35 15 71**